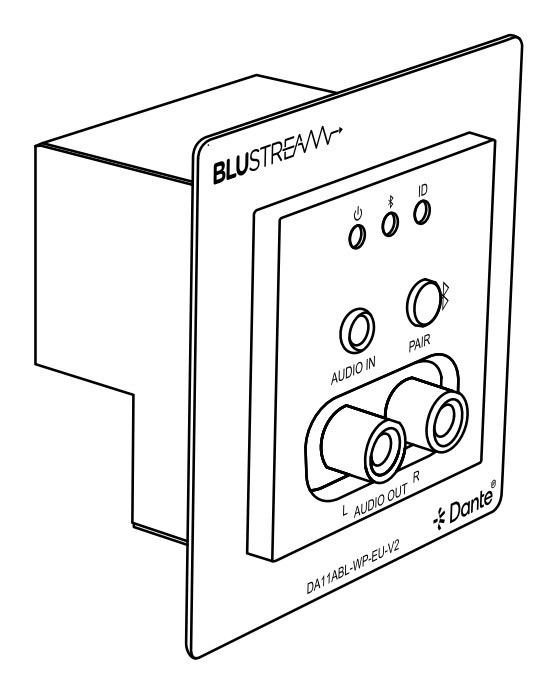

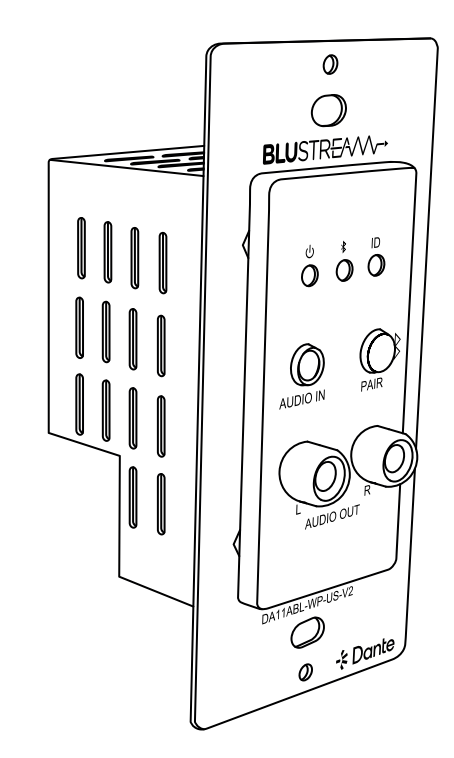

## DA11ABL-WP-V2

API Document

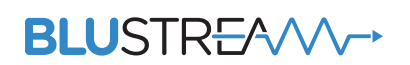

REVA0\_DA11ABL-WP-V2\_API

## API Commands

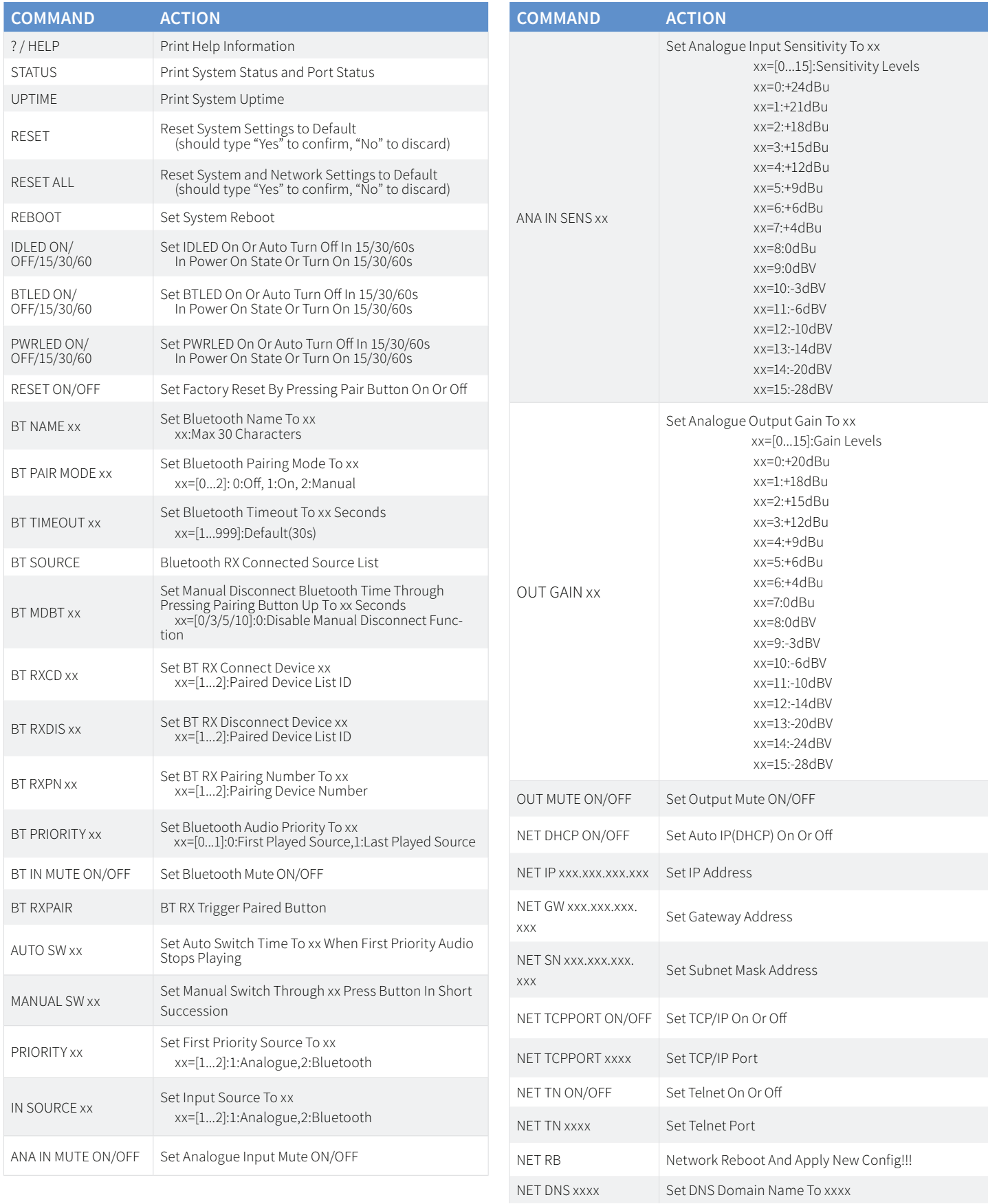

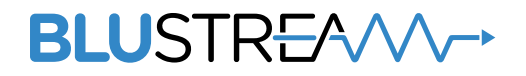

www.blustream.com.au www.blustream-us.com www.blustream.co.uk